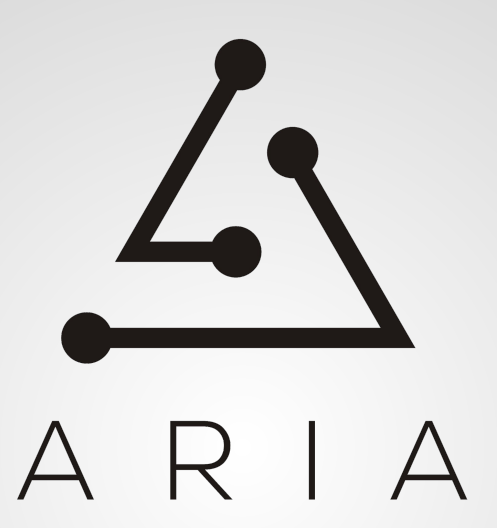

#### **Model Driven Orchestration with TOSCA and ARIA**

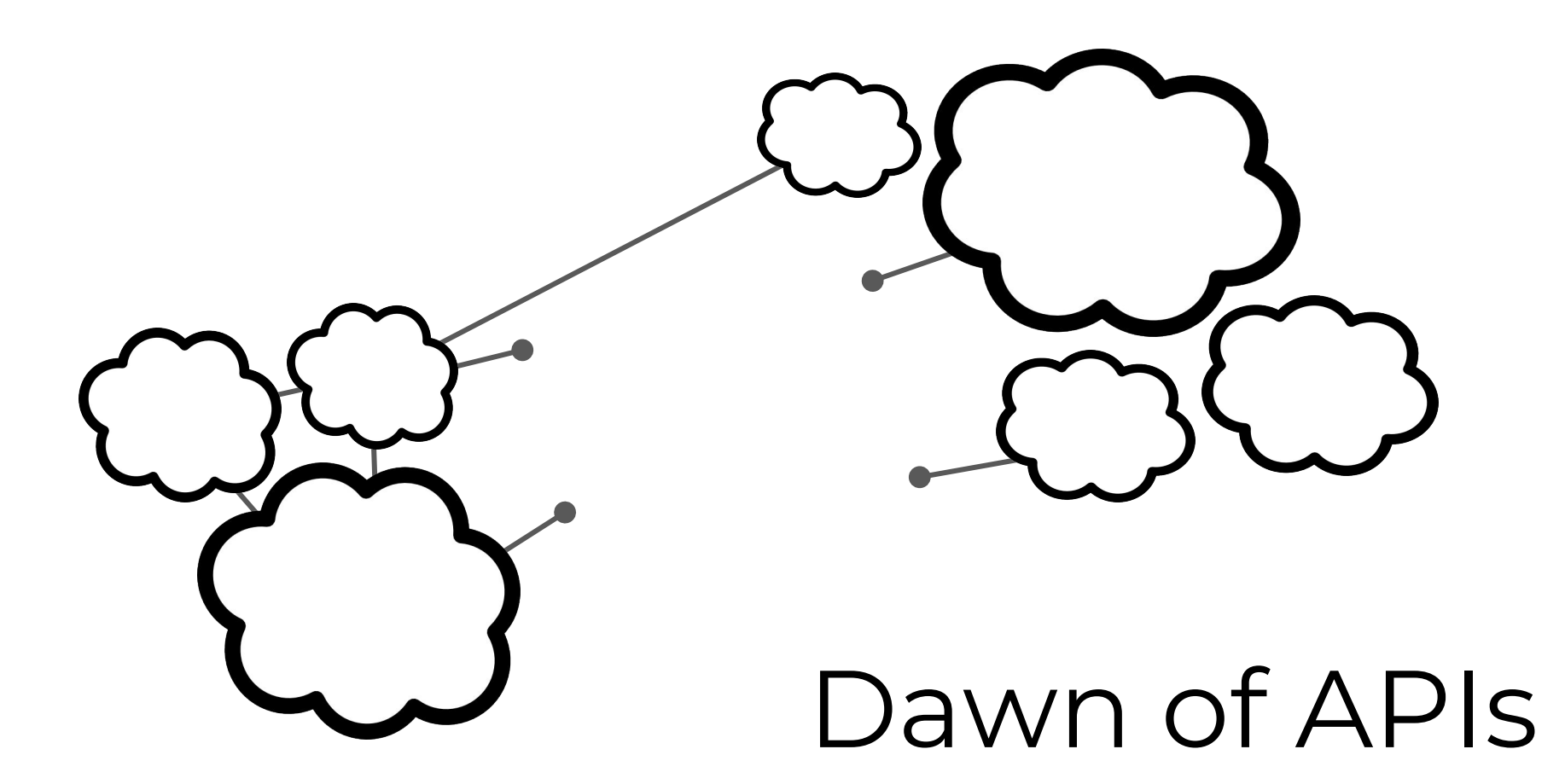

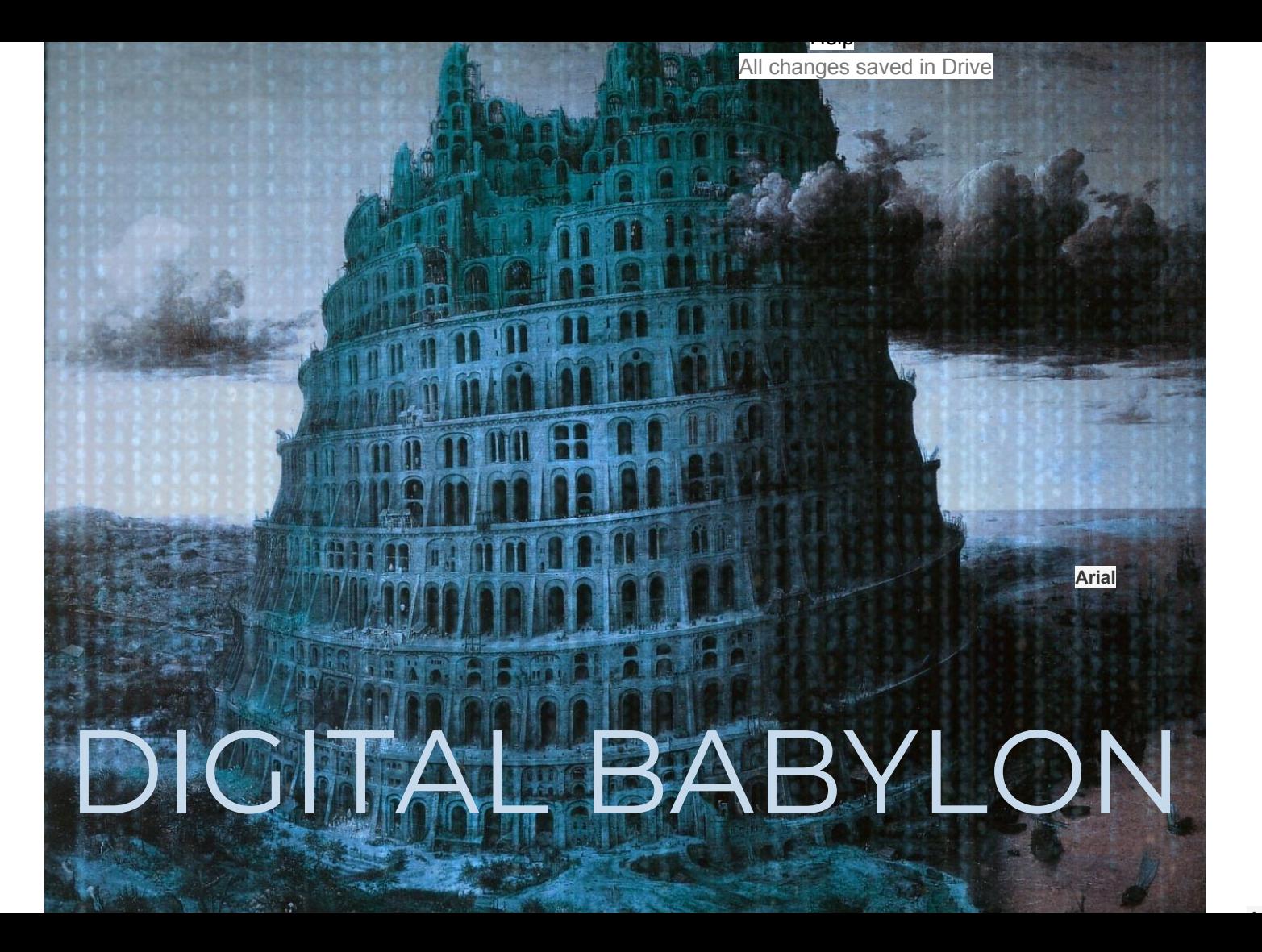

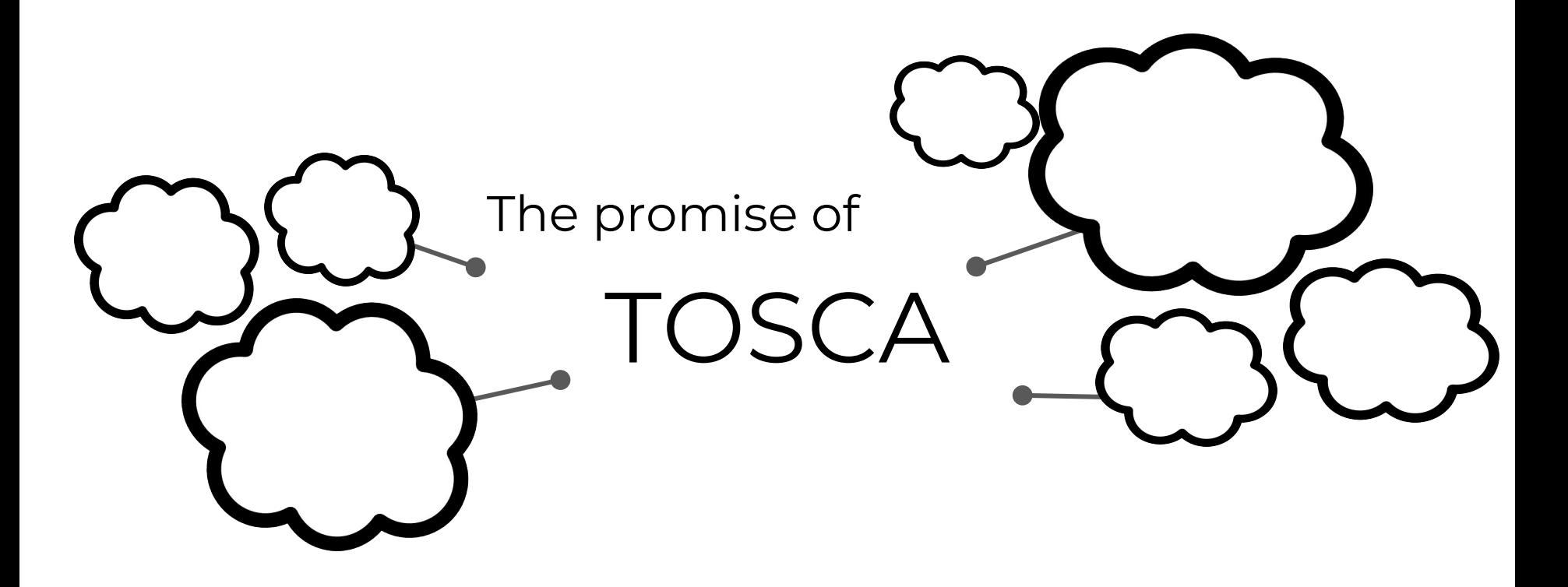

Topology and Orchestration Specification for Cloud Applications

# TOSCA Descriptive Language **Normative Types**

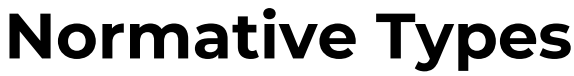

"tosca.nodes.compute"

#### **Abstraction**

openstack.nodes.compute: Derived\_from: tosca.nodes.compute

### **Extensibility**

"aria.kubernetes.Microservice"

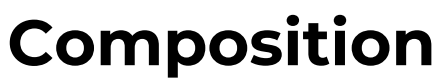

Imports: app-backend-blueprint.yaml

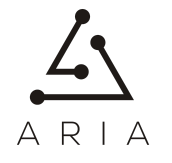

## TOSCA Descriptive Language

- Strict
	- Object-oriented, strictly typed, polymorphic
	- Rich set of base types (Simple Profile + Simple Profile for NFV)
	- Normative lifecycle (install, uninstall, start, stop)
- Agnostic
	- Not specific to any cloud provider (multi-VIM is hard)
	- Not specific to any machine technology (tosca.nodes.Compute = VM, container, cage, or…?)
	- Base types designed to be lowest-common denominators (politics)
	- Base types are optional
	- Support for generic workflows in TOSCA 1.1

# Orchestration of APIs

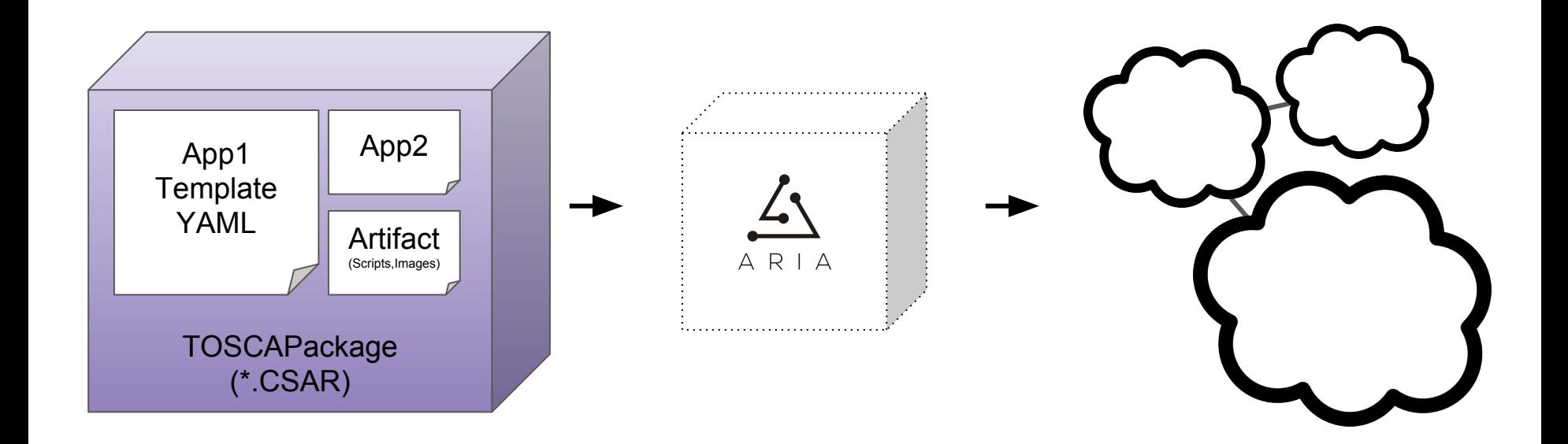

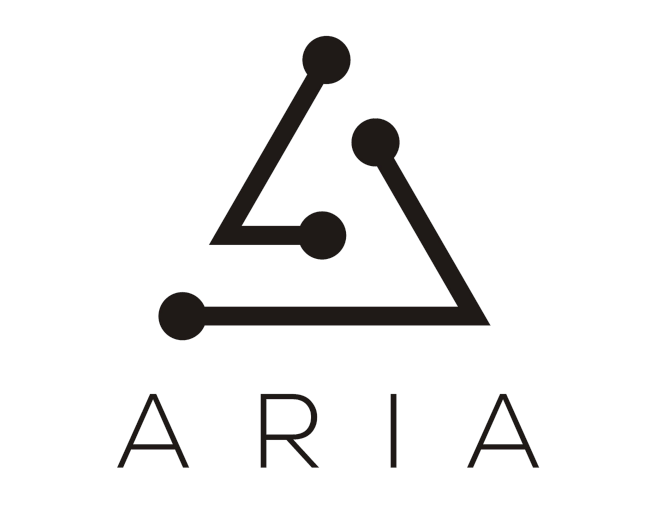

# **Implementation** of TOSCA

#### Open Source Apache 2.0 License

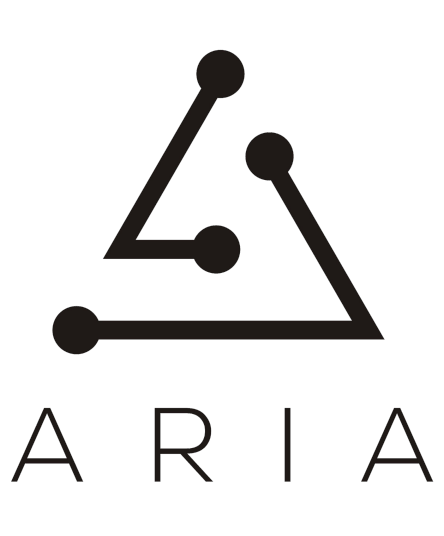

#### Open Governance

Apache Software Foundation

#### ARIA's Goal

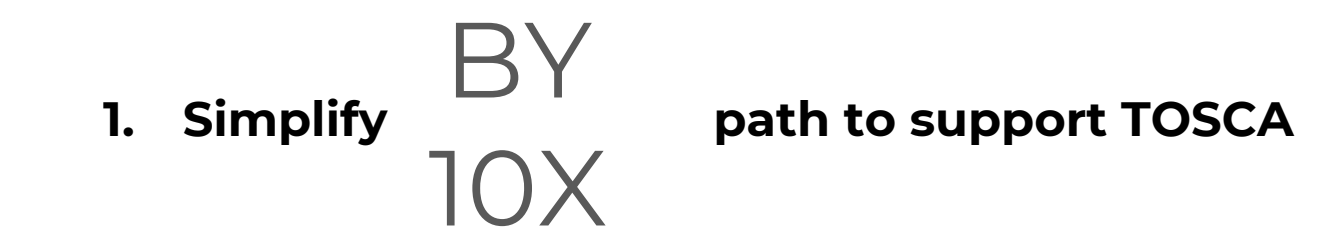

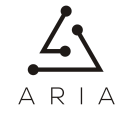

### ARIA's Goal

#### path to support TOSCA **2. Simplify creation of TOSCA applications** 1. Simplify  $BY$ 2. Simplify  $\gamma$

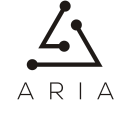

### ARIA's Goal

- BY
- 3. Simplify  $10X$

1. Simplify  $\bigcap y$  path to support TOSCA

2. Simplify **Container Set Accepts** creation of TOSCA applications

**3. Simplify exploration of new models** 

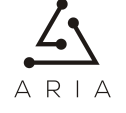

## Project Principles

- Vendor Neutral
- Technology Independent
- Interoperability across orchestration vendors

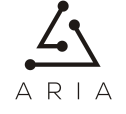

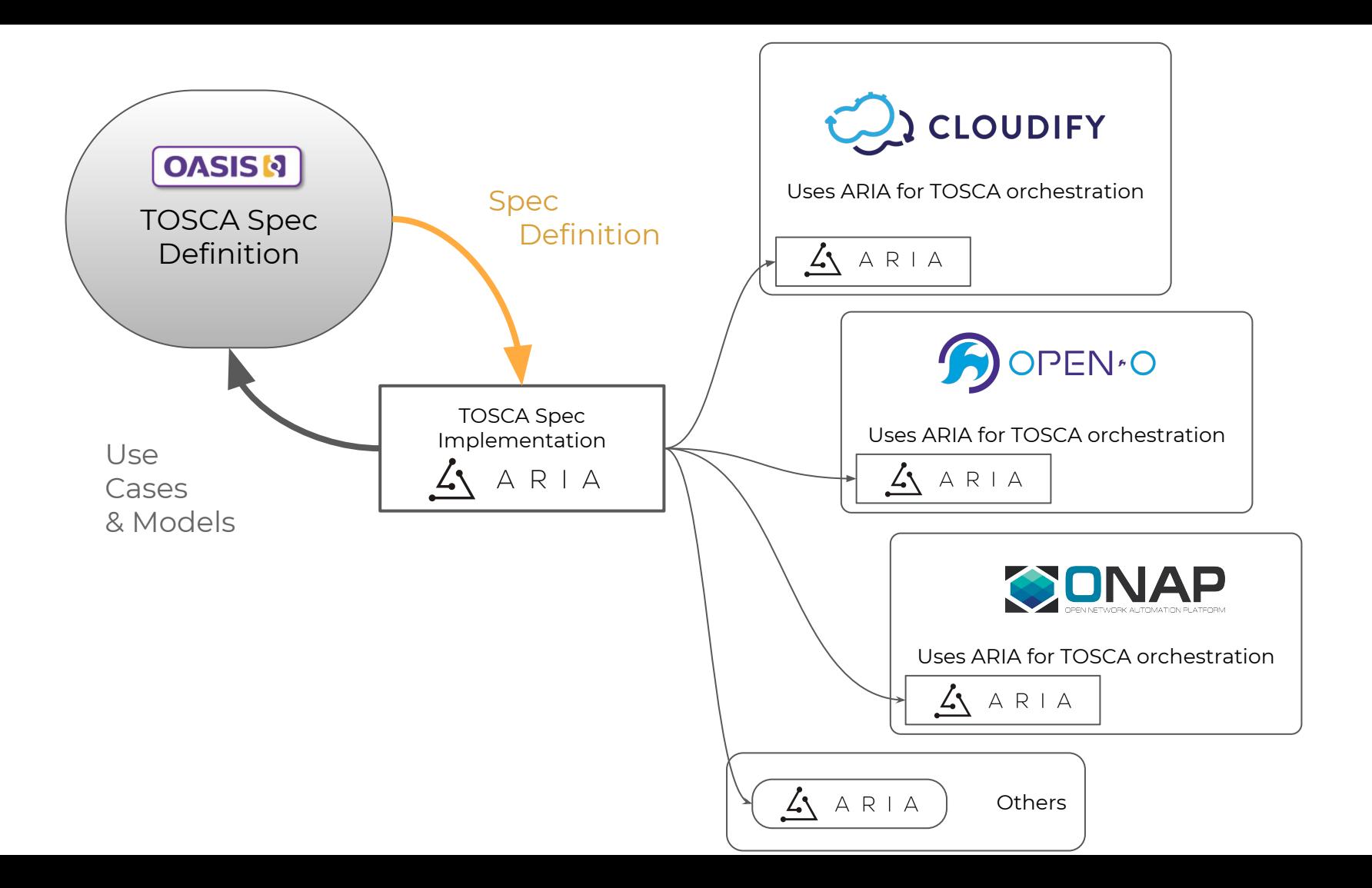

# So, What is ARIA?

### What is ARIA?

#### **1. Python LIBRARY**

for orchestration products to support TOSCA Profiles

**2. TOSCA SDK** for

creating TOSCA applications

**3. CLI TOOL** to

orchestrate TOSCA

templates

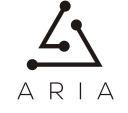

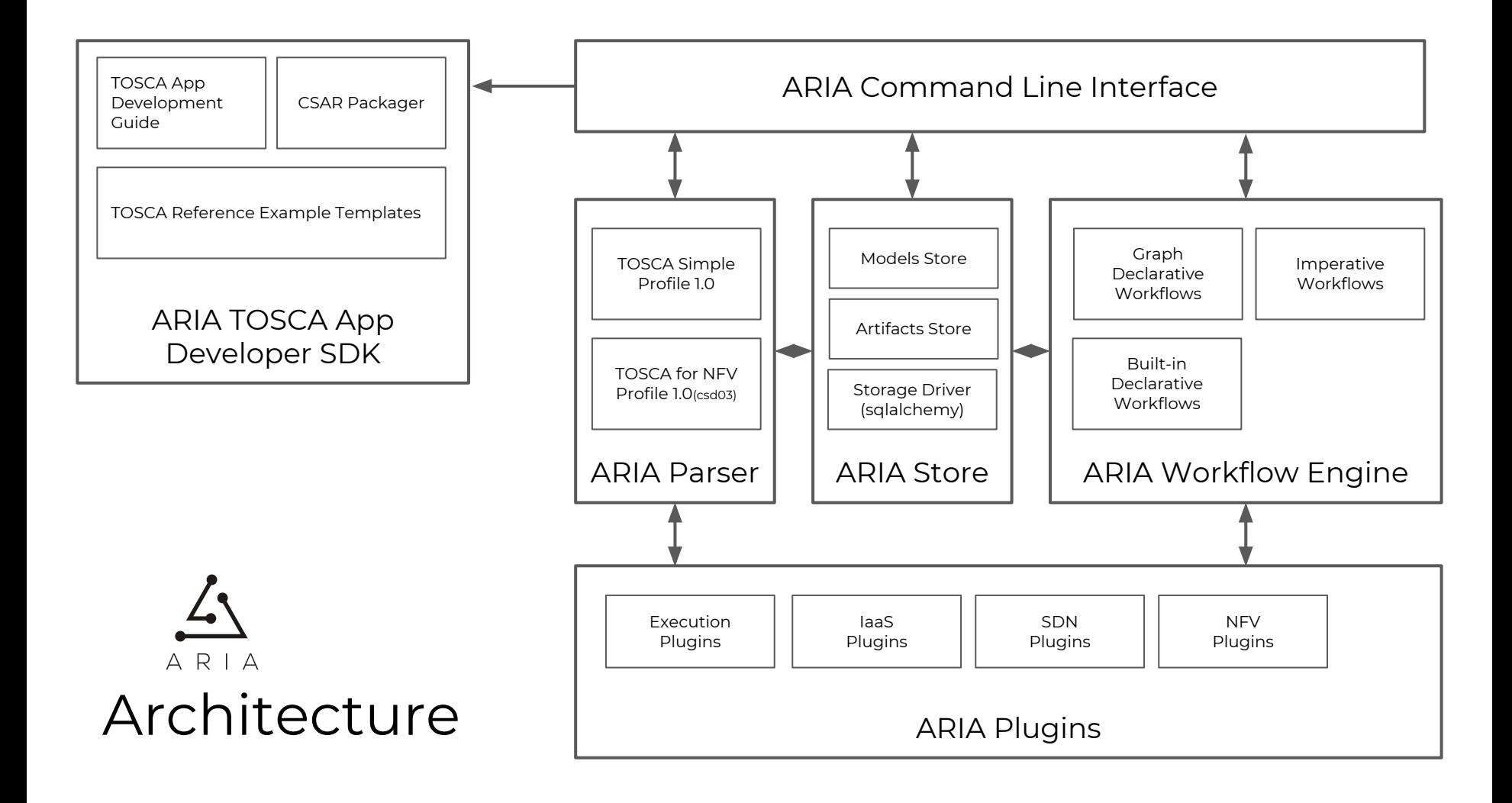

# Declarative Model-Driven Orchestration

# TOSCA Types

- Normative node types (Compute, Network, etc')
- Relationship types.
- Lifecycle operations and implementations (create, configure, start and others)
- ARIA supports custom types.

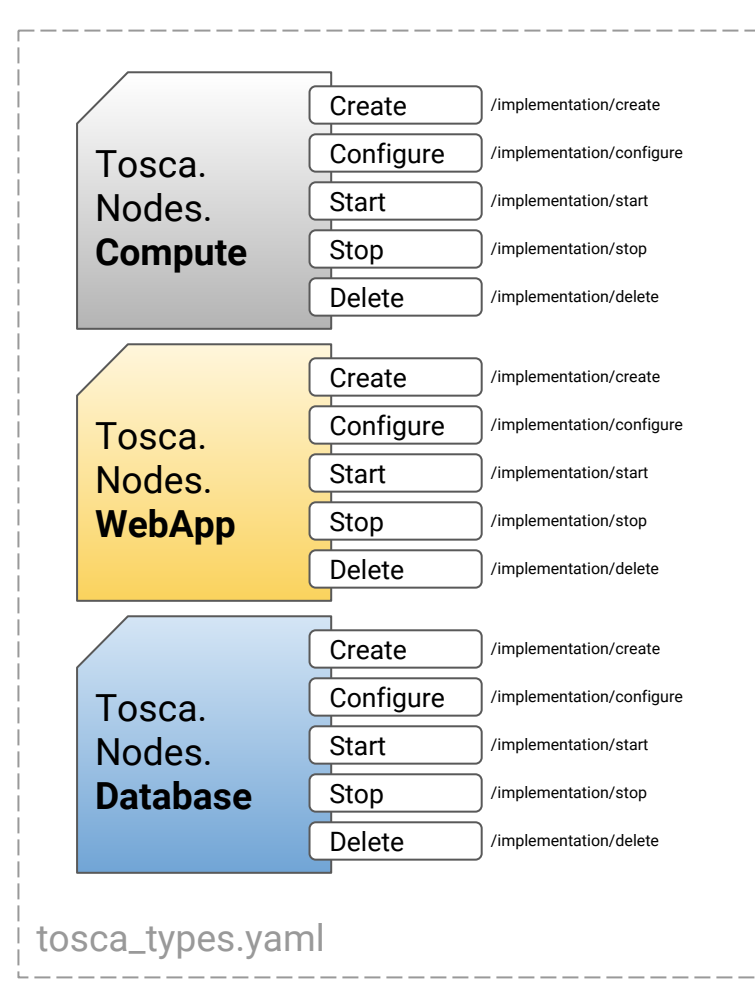

# TOSCA Application Topology

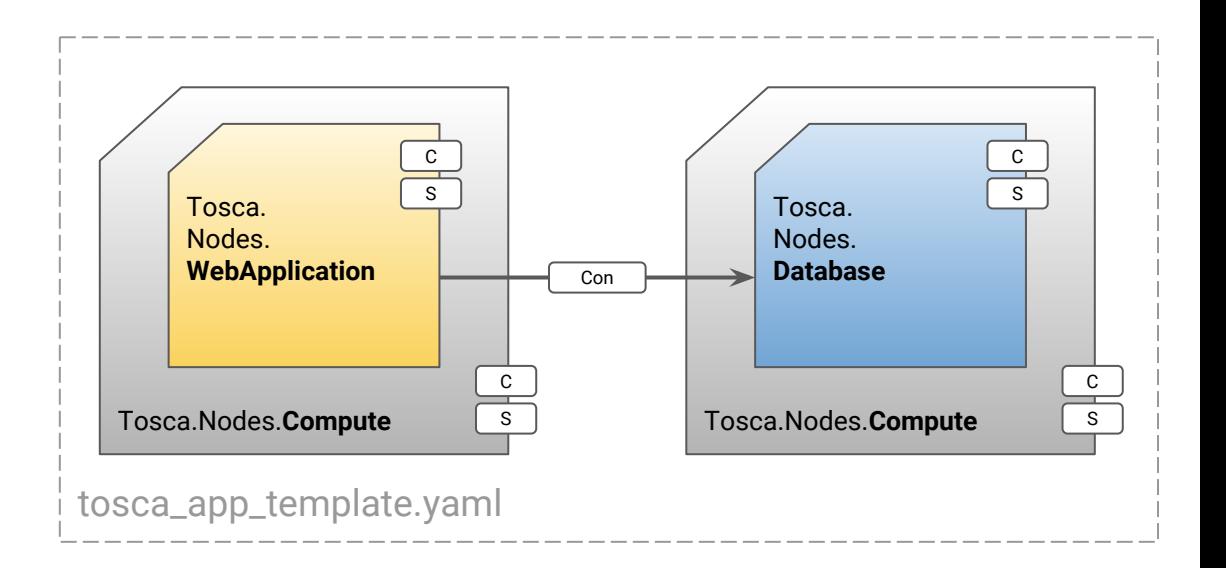

- TOSCA Template describes the topology of the application.
- Topology templates use TOSCA node types describing the nodes and their relationships using normative and custom types.
- Templates can also define implementations for lifecycle operations.

# **Declarative** Model-Driven Orchestration

- ARIA parses application template
- Normalizes the topology
- **Orchestration Graph is created**
- A workflow mechanism loads the orchestration graph and executes operations of the graph
- **Deploy** and **Undeploy** are common, other day 2 operations such as Heal are supported as well.

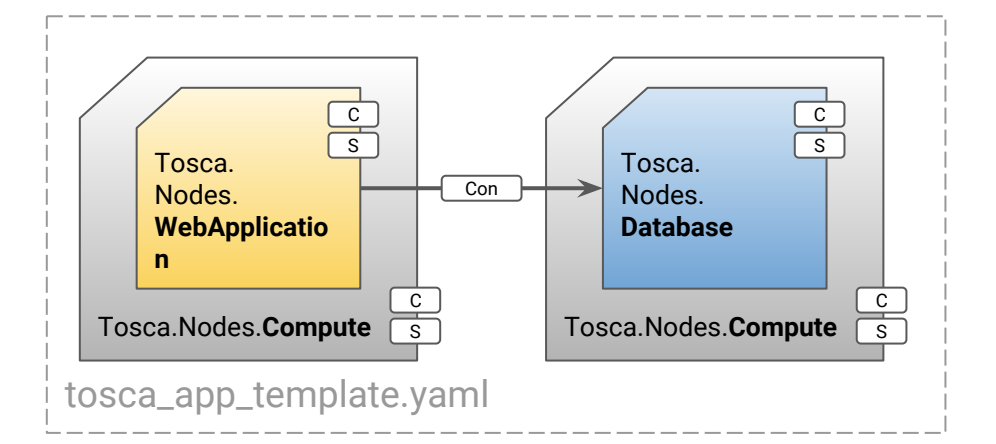

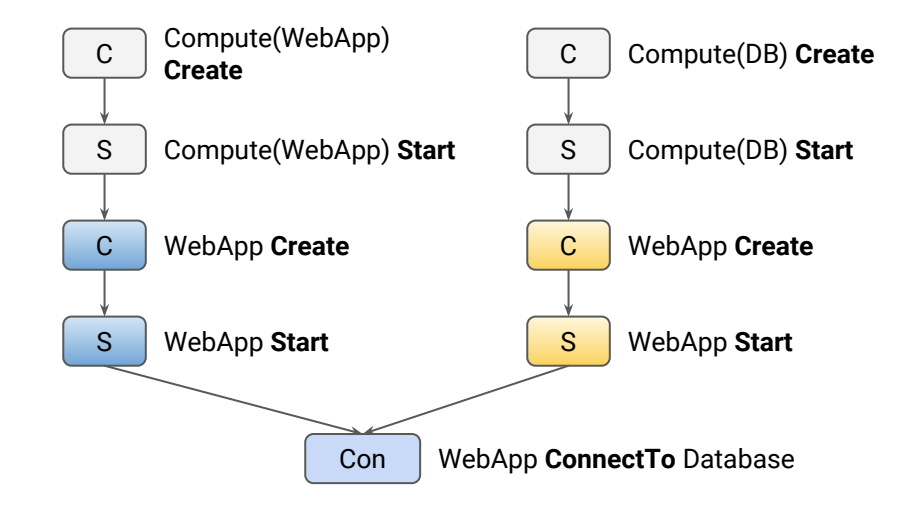

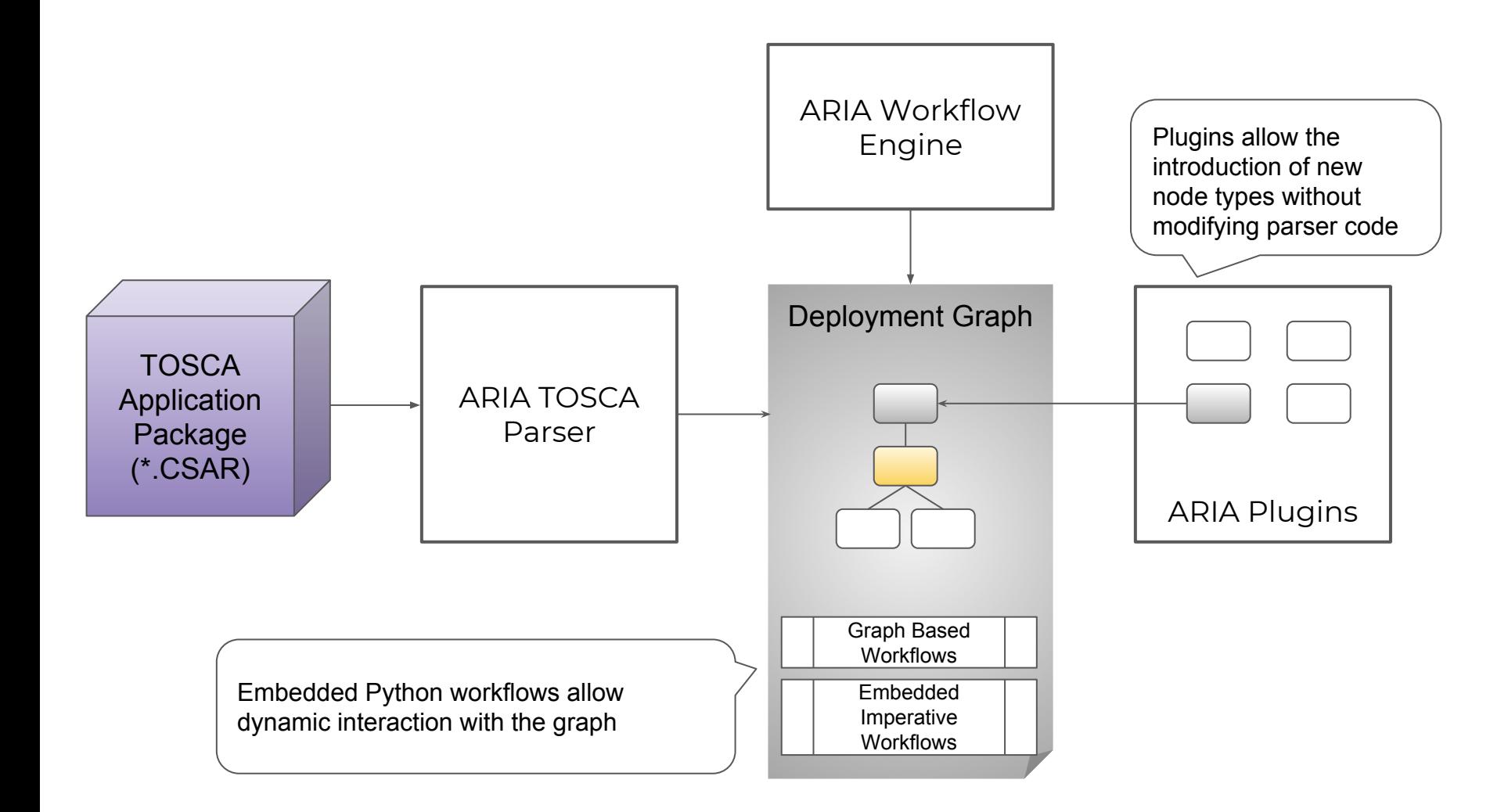

# Hello World Example

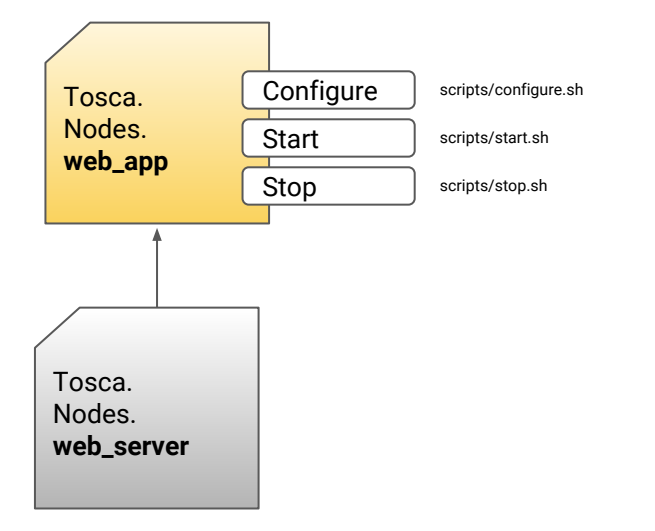

# pip install git+https://github.com/apache/incubator-ariatosca.git # aria service-templates store **helloworld.yaml hello** # aria services create **hello** -t **hello** # aria executions start install -s **hello**

**helloworld.yaml tosca\_definitions\_version: tosca\_simple\_yaml\_1\_0 node\_types**: **web\_server**: derived\_from: tosca.nodes.Root capabilities: host: type: tosca.capabilities.Container **web\_app**: derived from: tosca.nodes.WebApplication properties: port: type: integer **topology\_template**: node\_templates: **web\_server**: type: web\_server **web\_app**: type: web\_app properties: port: 9090 requirements: - host: web\_server interfaces: Standard: configure: scripts/configure.sh start: scripts/start.sh stop: scripts/stop.sh [https://github.com/apache/incubator-ariatosca/tree/m](https://github.com/apache/incubator-ariatosca/tree/master/examples/hello-world) [aster/examples/hello-world](https://github.com/apache/incubator-ariatosca/tree/master/examples/hello-world)

From topology template to a Service

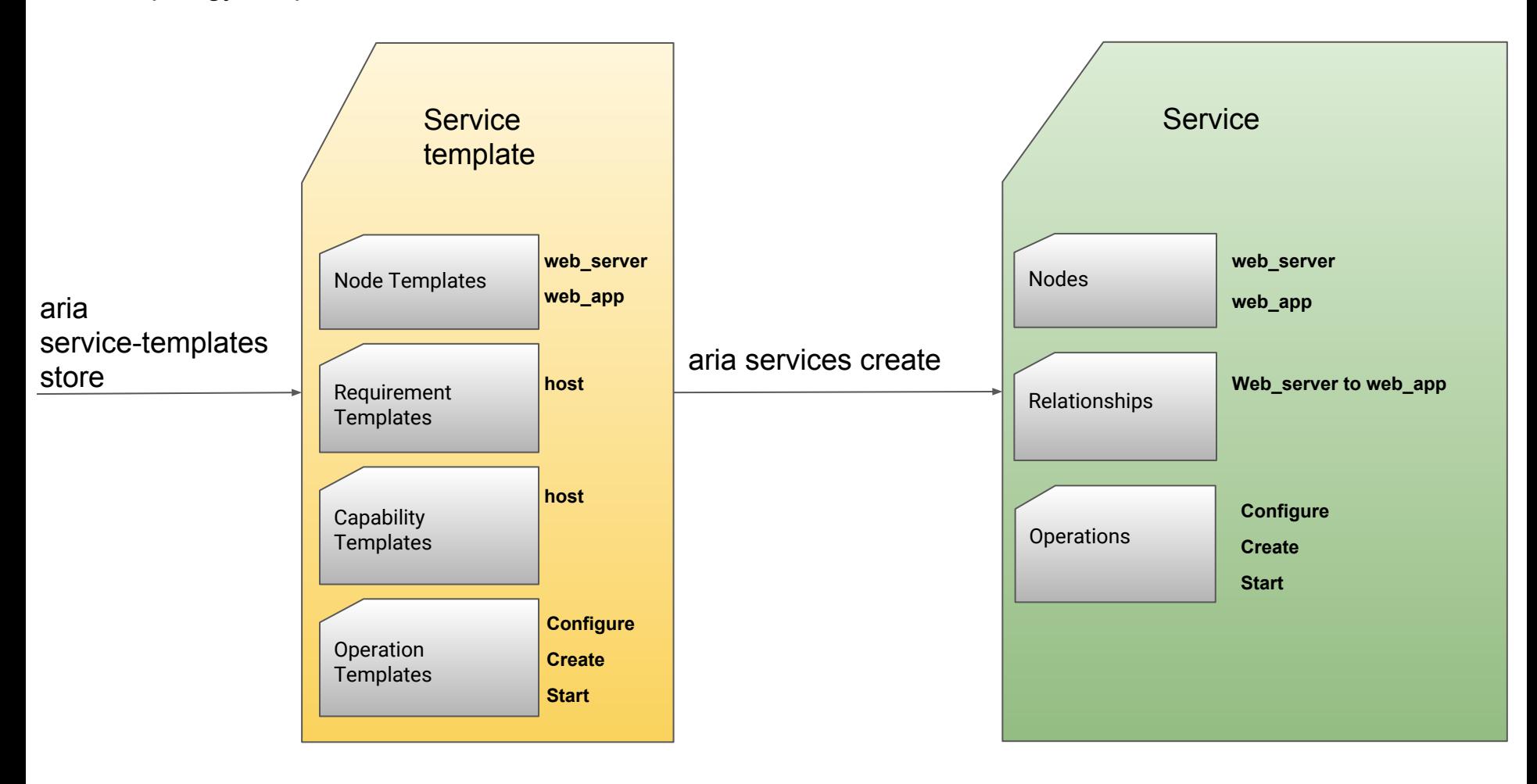

# Install Workflow Breakdown

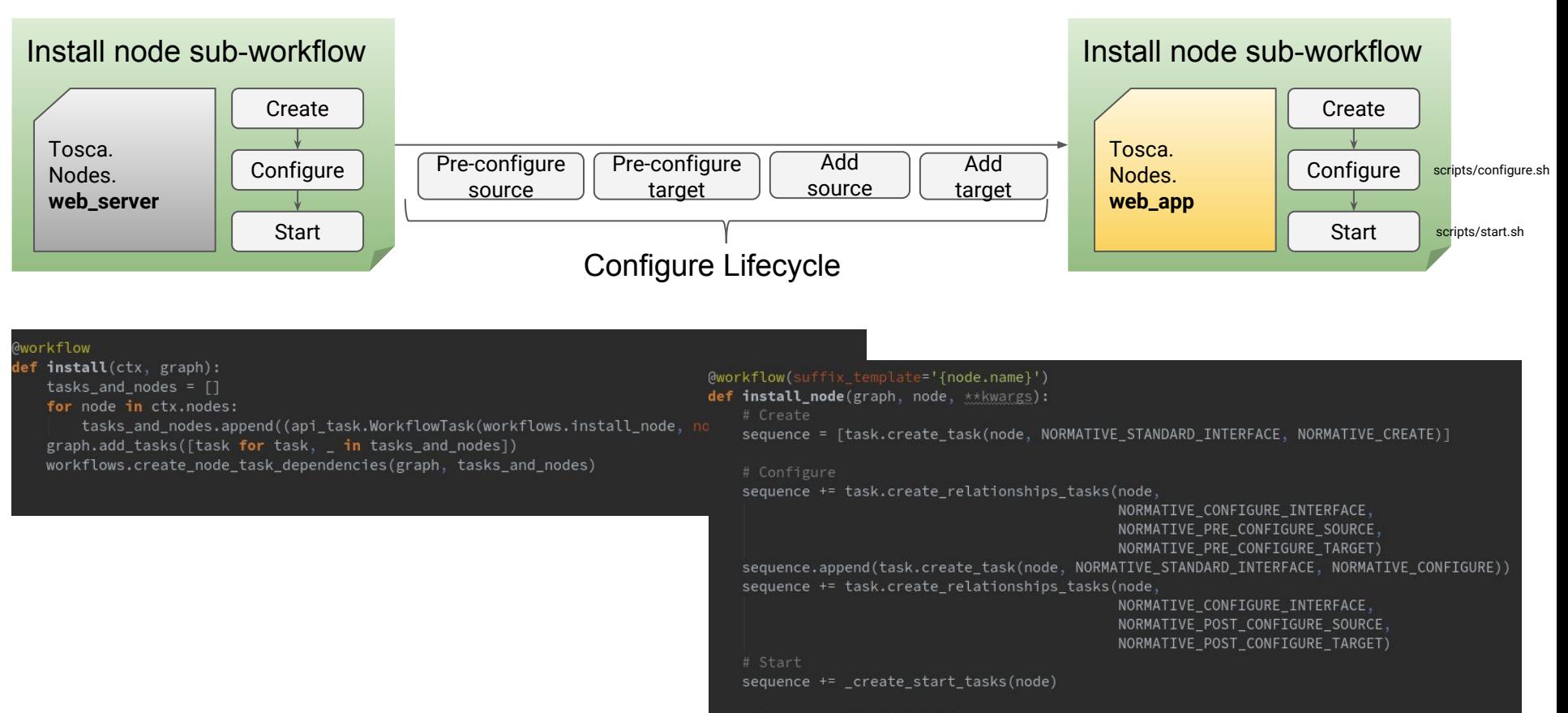

graph.sequence(\*sequence)

Modelling DNS Service with **OpenStack** 

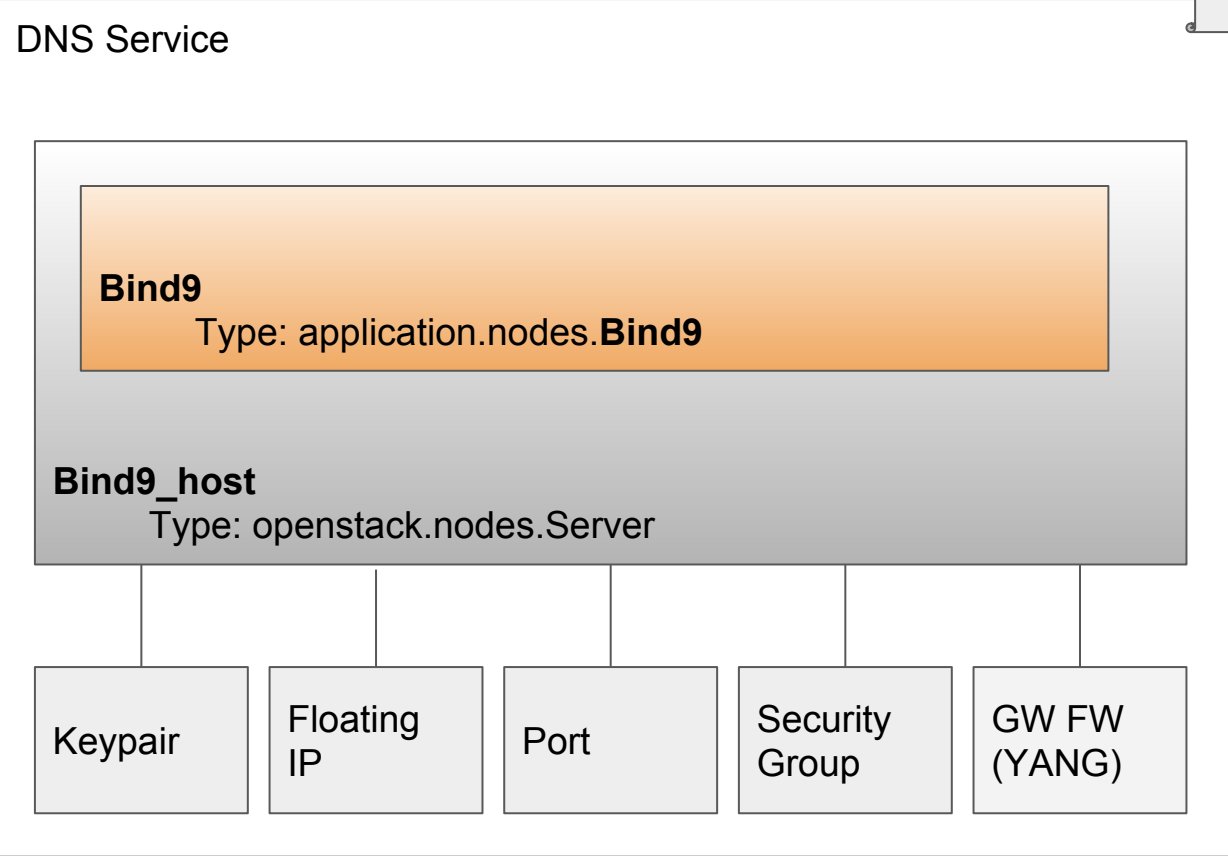

### **Service Function Chaining with TOSCA**

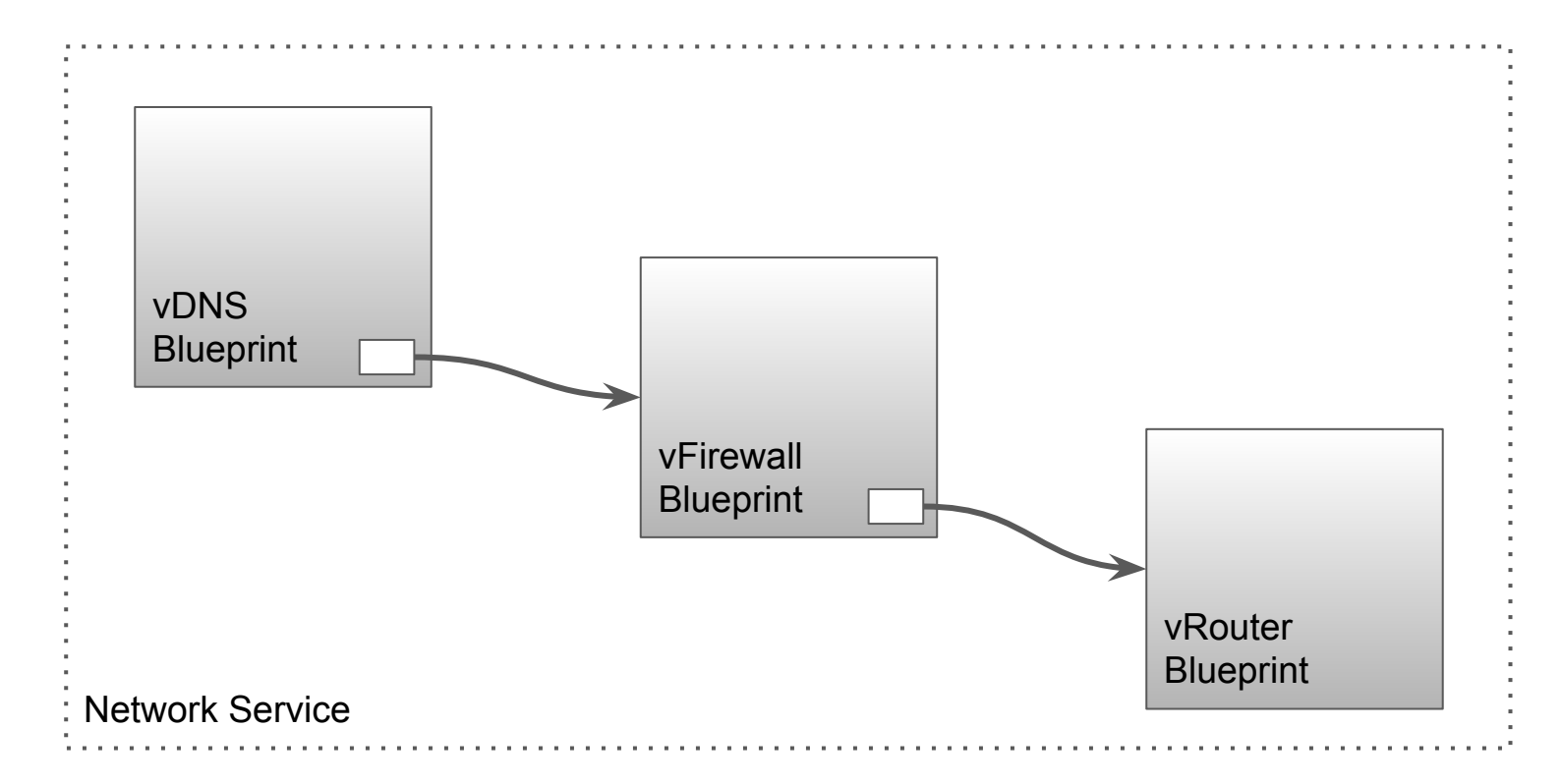

# **Join the community**

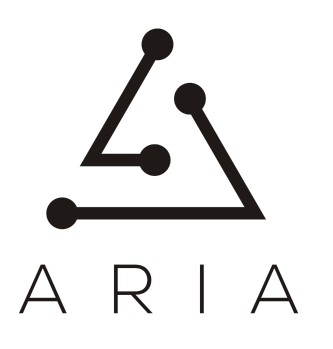

[www.ARIATOSCA.org](http://www.ariatosca.org)

<https://github.com/apache/incubator-ariatosca>

[dev@ariatosca.apache.org](https://www.google.co.il/url?sa=t&rct=j&q=&esrc=s&source=web&cd=3&cad=rja&uact=8&ved=0ahUKEwiYlJq52PnTAhWsJ8AKHXPODyYQFggtMAI&url=https%3A%2F%2Flists.apache.org%2Flist.html%3Fariatosca.apache.org&usg=AFQjCNER82JPw9WkB_mrFiMGnhJjmtsNfQ)

# Hello World Example

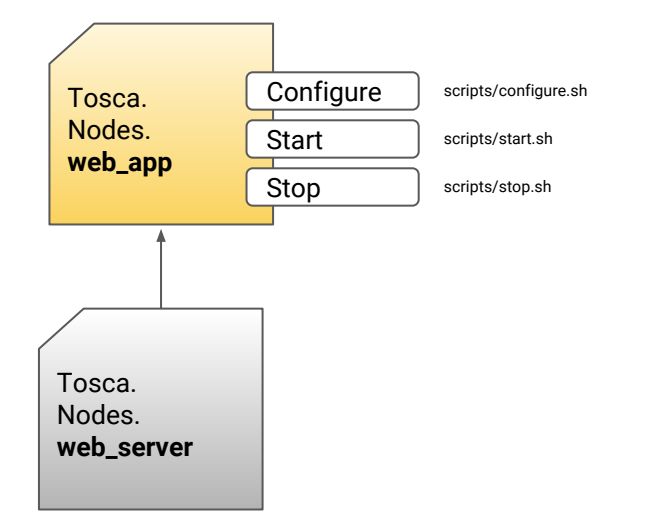

# pip install git+https://github.com/apache/incubator-ariatosca.git # aria service-templates store <**helloworld.yaml>** <**service\_name>** # aria services create <**service\_name>** -t

#### <**template\_hello>**

# aria executions start install -s **<service\_name>**

**helloworld.yaml tosca\_definitions\_version: tosca\_simple\_yaml\_1\_0 node\_types**: **web\_server**: derived\_from: tosca.nodes.Root capabilities: host: type: tosca.capabilities.Container **web\_app**: derived from: tosca.nodes.WebApplication properties: port: type: integer **topology\_template**: node\_templates: **web\_server**: type: web\_server **web\_app**: type: web\_app properties: port: 9090 requirements: - host: web\_server interfaces: Standard: configure: scripts/configure.sh start: scripts/start.sh stop: scripts/stop.sh [https://github.com/apache/incubator-ariatosca/tree/m](https://github.com/apache/incubator-ariatosca/tree/master/examples/hello-world)

[aster/examples/hello-world](https://github.com/apache/incubator-ariatosca/tree/master/examples/hello-world)